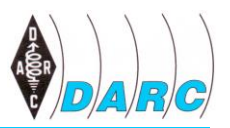

# **Württemberg-Rundspruch (WRS)**

vom 28. Juli 2019 für die 31. Kalenderwoche 2019, mit Auszügen aus dem aktuellen Deutschland-Rundspruch

Dieser Rundspruch wird ausgestrahlt am Sonntag um 10:30 Uhr auf 3650 kHz in LSB sowie über die Relaisstellen

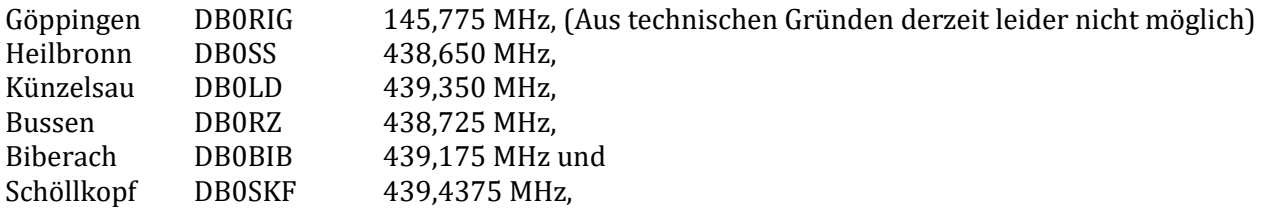

und um 11:00 Uhr von DH8IQ im Raum Mühlacker auf 145,475 MHz. Uhrzeiten sind, wenn nicht anders gekennzeichnet, in MEZ bzw. MESZ angegeben. Weblinks sind in der Schriftfassung enthalten, werden jedoch nicht verlesen.

Ein Livestream des WRS, sowie die Aufzeichnungen der letzten Wochen, ist nachzuhören bei YouTube unter:

<https://youtube.com/channel/UCKcgxnkiv70eZspYez3Fmbw>

# **Themenübersicht**

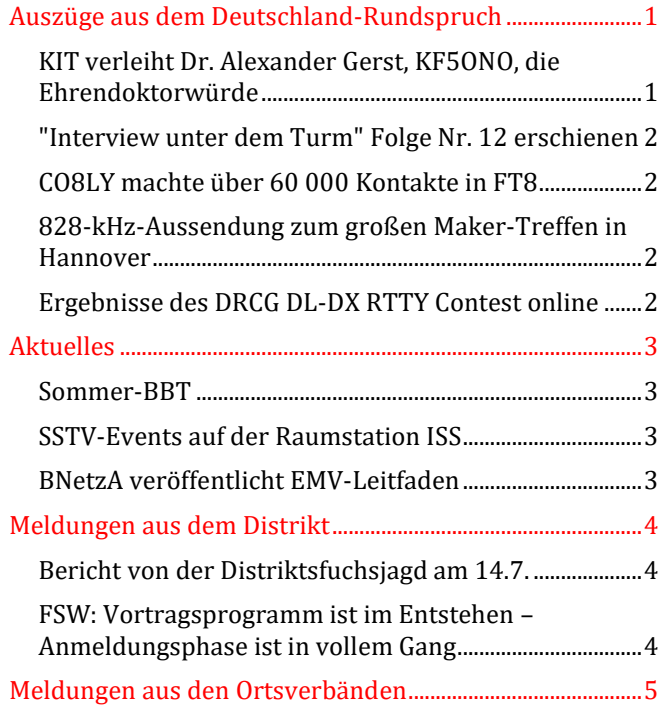

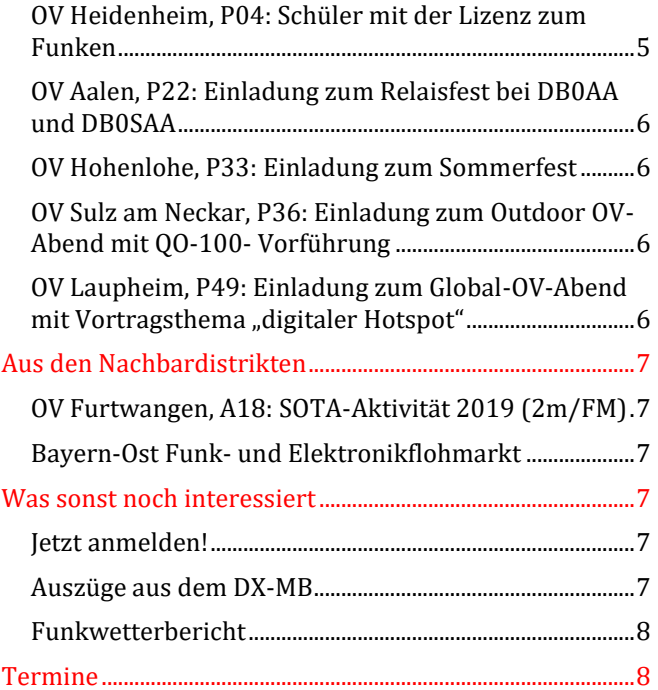

# <span id="page-0-0"></span>**Auszüge aus dem Deutschland-Rundspruch**

# <span id="page-0-1"></span>*KIT verleiht Dr. Alexander Gerst, KF5ONO, die Ehrendoktorwürde*

Der deutsche Astronaut Dr. Alexander Gerst, KF5ONO, der zweimal an einer Raumfahrtmission auf der ISS teilnahm und dabei mehrfach über Amateurfunk mit interessierten Schülern und Studenten sprach, hat im Mai Deutscher Amateur Radio Club e.V. Distrikt Württemberg - Rundspruch

2010 mit einer Forschungsarbeit zur Eruptionsdynamik des antarktischen Vulkans Mount Erebus promoviert. Nun erhielt er vor wenigen Tagen vom 2009 gegründeten Karlsruher Institut für Technologie (KIT) die Ehrendoktorwürde. Darüber berichtet das KIT in einer Pressemitteilung, die über die Webseite des KIT abrufbar ist [1].

[1] [http://www.kit.edu/kit/pi\\_2019\\_093\\_ein-blick-ins-all-alexander-gerst-begeistert-am-kit.php](http://www.kit.edu/kit/pi_2019_093_ein-blick-ins-all-alexander-gerst-begeistert-am-kit.php)

## <span id="page-1-0"></span>*"Interview unter dem Turm" Folge Nr. 12 erschienen*

In der YouTube-Reihe "Interview unter dem Turm" stellt Ihnen der DARC Funkamateure und ihre Leidenschaft für ihr Projekt bzw. den Amateurfunk vor. In der Folge Nr. 12 sprechen wir mit dem Vorsitzenden des Arbeitskreises für Amateurfunk und Telekommunikation in der Schule (AATiS) e.V., Harald Schönwitz, DL2HSC. Er erklärt Ihnen die Ziele des AATiS, gibt Einblicke in die stattgefundene Lehrerfortbildung auf der 44. HAM RADIO 2019 und verdeutlicht auch, warum eine Mitgliedschaft im DARC e.V. wichtig ist. Den kurzweiligen Videobeitrag finden Sie auf dem DARC-YouTube-Kanal "darchamradio" [2]. Wir freuen uns darüber, wenn Sie den Kanal abonnieren, um auch künftige neue Videos nicht zu verpassen.

[2]<https://youtu.be/7T-4lJRdIHI>

## <span id="page-1-1"></span>*CO8LY machte über 60 000 Kontakte in FT8*

Der kubanische Funkamateur Eduardo Somoano, CO8LY, hat mehr als 60 000 QSOs in der Betriebsart FT8 gemacht. "Das ist rekordverdächtig für einen einzelnen Funkamateur", berichtet Arnaldo Coro Antich, CO2KK, in einer Meldung des britischen Nachrichtenportals Southgate. CO2KK weist auch darauf hin, dass CO8LY bereits über 220 Diplome aufgrund seiner FT8-Tätigkeit beantragt und per E-Mail erhalten hat. Kürzlich hatte das WSJT-X-Entwicklerteam außerdem mit dem Update 2.1.0 eine neue Version herausgebracht, die den Mode in der Amateurfunk-Gemeinde weiter festigen könnte. Weitere Informationen dazu finden Sie in einer Meldung des DL-Rundspruches Nr. 29/2019.

#### <span id="page-1-2"></span>*828-kHz-Aussendung zum großen Maker-Treffen in Hannover*

Anlässlich des großen Maker-Treffens in Hannover vom 17. bis 18. August aktivieren Funkamateure vom OV Hannover (H13) einen Mittelwellensender im Rahmen eines Veranstaltungsradios. Mit Genehmigung der zuständigen Landesmedienanstalt und Bundesnetzagentur arbeitet man auf 828 kHz mit 100 mW ERP. Inhaltlich ist geplant, die Veranstaltung vorzustellen. Es werden Live-Interviews mit Besuchern geführt und im Vorfeld sollen diverse Politiker Grußworte sprechen, die in das laufende Programm eingestreut werden. Als kleines Highlight haben sich die Techniker des OVs ausgedacht, den Träger um ±100 Hz mit CW-Signalen umzutasten. Das ist mit einem normalen AM-Empfänger nicht zu hören, stört also nicht. Wer jedoch einen hochgenauen Empfänger verwendet und die Empfangs-QRG und die Bandbreite korrekt einstellt, kann CW hören. Das Signal sprich: Taste gedrückt - wird auf 828 kHz plus 100 Hz gesendet. 828 kHz minus 100 Hz stellt dann die Pause dar. Normalerweise schreibt die BNetzA eine Frequenzkonstanz des Trägers von ±10 Hz vor. Der Bitte, dies auf ±100 Hz auszudehnen, um die CW-Sendung zu ermöglichen, wurde unbürokratisch nachgekommen. Es ist geplant, den Sender auch in der Nacht vom 17. auf den 18. und vermutlich ebenso in der Nacht vom 18. auf den 19. August durchlaufen zu lassen. Empfangsberichte nehmen die Aktiven des OVs gern entgegen. Der Aufbau der Antenne wird am 12. August erfolgen und erste Tests und Optimierungen werden ab dann vorgenommen. Einen ausführlichen Bericht finden Sie in der Septemberausgabe der CQ DL.

# <span id="page-1-3"></span>*Ergebnisse des DRCG DL-DX RTTY Contest online*

Die DL-DX RTTY Contest Gruppe, kurz DRCG, hat die Ergebnisse des DL-DX RTTY Contests veröffentlicht. Die Ergebnisse sind als PDF-Datei auf der DRCG-Webseite abrufbar [3], außerdem können die Diplome heruntergeladen werden [4]. Darüber berichtet Götz Linß, DJ3IW.

- [3] [http://www.drcg.de/\\_static/pdf/dldx/dldx-rttycontest-result2019.pdf](http://www.drcg.de/_static/pdf/dldx/dldx-rttycontest-result2019.pdf)
- [4]<http://www.drcg.de/dldxrtty/2019.html>

# <span id="page-2-0"></span>**Aktuelles**

## <span id="page-2-1"></span>*Sommer-BBT*

Am Samstag, 3. August und Sonntag 4. August findet der Sommer-BBT statt.

Und zwar am Samstag von 07:00 - 09:30 auf UTC auf 23cm, anschließend bis 12:30 UTC auf 13cm, 9cm und 6cm.

Am Sonntag geht es von 07:00 UTC bis 09:30 auf 70cm, danach bis 12:00 UTC auf 2m.

Der Standort einer portablen Station muss nicht unbedingt auf einem Gipfel sein - für die Teilnahme genügt ein rein Betrieb und die Einhaltung der Gewichtsgrenzen für die Station. Die Ausgangsleistung darf 6 Watt nicht übersteigen. Dadurch wird gewährleistet, dass alle Stationen in der gleichen Leistungsklasse unterwegs sind.

Es wird der Rapport und eine fortlaufende Nummer sowie der QTH-Locator ausgetauscht. Auch ortsfeste Stationen sind sehr willkommen, als QSO-Partner für die Bergfunker und auch sie sollten ihr Log als "Checklog" einschicken.

Alle Einzelheiten sind im Internet [5] zu finden. Tnx an Horst, DL4SBK für die Info. (Martin, DF3MC)

[5] [www.bergtag.de](http://www.bergtag.de/)

# <span id="page-2-2"></span>*SSTV-Events auf der Raumstation ISS*

Zwei weitere SSTV-Events stehen auf der Internationalen Raumstation ISS an.

Mit Stand 23. Juli soll die erste Aussendung am 29. und 30. Juli stattfinden. Diese Session gehört zur Routine-Aktivität MAI-75, die nur bei einigen Orbits aktiv ist. Am 29. Juli finden die SSTV-Sendungen in der Zeit von 13:15 bis 21:15 UTC statt, am Folgetag von 13:50 bis 19:30 UTC.

Das zweite ARISS-SSTV-Event ist für die Zeit vom 1. bis 4. August geplant. Hier beginnt man um 09:40 UTC am 1. August und schaltet den Sender um 18:15 UTC am 4. August ab.

Als Downlink wird für gewöhnlich die Frequenz 145,800 MHz verwendet und man kann die Signale hören, sobald die ISS im Einzugsbereich ist – oft auch schon mit einem einfachen Handfunkgerät. Aktuelle Informationen findet man im Internet [6]. Ein SSTV Award ist in Vorbereitung.

[6] [http://ariss-sstv.blogspot.com](http://ariss-sstv.blogspot.com/)

#### <span id="page-2-3"></span>*BNetzA veröffentlicht EMV-Leitfaden*

Nach mehrjähriger Arbeit und vielen Sitzungen ist tatsächlich ein EMV-Leitfaden fertiggestellt, von der Bundesnetzagentur (BNetzA) verabschiedet und auf ihrer Webseite veröffentlicht worden. Der Leitfaden richtet sich vornehmlich an Nichtfachleute, die gemäß der heutigen Rechtslage in ihren Häusern bzw. Wohnungen Telekommunikationsnetzwerke aufbauen und betreiben dürfen. Den Betroffenen soll deutlich gemacht werden, dass sie mit Bau und Betrieb eines solchen Netzwerks auch Verantwortung zu übernehmen haben. Der Leitfaden ist auf das EMV-Thema fokussiert. Private Netzwerke müssen so konzipiert und betrieben werden, dass die einschlägigen Vorschriften eingehalten werden. Andere Netzwerke und Kommunikationseinrichtungen in der Umgebung dürfen nicht gestört werden.

Der Leitfaden ist auf Verlangen der BNetzA durch den Ausschuss Technische Regulierung in der Telekommunikation (ATRT) erstellt worden. In diesem unabhängigen, die BNetzA beratenden Gremium kann die fachliche Öffentlichkeit, wie Hersteller, Betreiber von TK-Einrichtungen und Anwender und Nutzer von TK-Dienstleistungen technische Fragen der Telekommunikation diskutieren und Positionen dazu erarbeiten. Zur fachlichen Öffentlichkeit gehört der DARC. Die Themen können vom ATRT selbst oder auch von der BNetzA vorgegeben werden.

Die Arbeit an diesem Leitfaden hat sich über Jahre hingezogen, wurde mehrfach unterbrochen und wieder aufgenommen. In Anbetracht der schnellen technischen Entwicklung und auch wegen geänderter Zielvorgaben aus der BNetzA waren die Wiederaufnahmen der Arbeit eher Neuanfänge. Der DARC-Referent Normen, Knut Rothstein, DL1KRT, hat seit Mitte 2013 für den DARC an dem Leitfaden mitgewirkt. Zuvor hatte das schon Thilo Kootz, DL9KCE, über mehrere Jahre getan. Fehlerhaft aufgebaute und betriebene Netze waren und sind für den Deutscher Amateur Radio Club e.V. Distrikt Württemberg - Rundspruch

Funkamateur ein Ärgernis (es sei nur der Sonderkanal 6 erwähnt). Die Mitwirkung des DARC-Referats Normen an einem solchen Projekt war dementsprechend zwingend.

Weitere Ausführungen und Analysen zum Leitfaden finden Sie in der nächsten CQ DL. Der Text des EMV-Leitfadens ist im Internet zu finden [7] Darüber berichtet der DARC-Referent Normen Knut Rothstein, DL1KRT.

Unter dem Titel "Frequenzschutz im Fokus" hat der DARC e.V. eine Pressemitteilung herausgegeben [8] (DARC-Portal)

[7]

[https://www.bundesnetzagentur.de/DE/Sachgebiete/Telekommunikation/Unternehmen\\_Institutionen/Technik/ATRT/P](https://www.bundesnetzagentur.de/DE/Sachgebiete/Telekommunikation/Unternehmen_Institutionen/Technik/ATRT/Projektgruppen/Projektgruppen-node.html) [rojektgruppen/Projektgruppen-node.html](https://www.bundesnetzagentur.de/DE/Sachgebiete/Telekommunikation/Unternehmen_Institutionen/Technik/ATRT/Projektgruppen/Projektgruppen-node.html).

[8] <https://www.darc.de/presse/pressemitteilungen/>

# <span id="page-3-0"></span>**Meldungen aus dem Distrikt**

## <span id="page-3-1"></span>*Bericht von der Distriktsfuchsjagd am 14.7.*

Am Sonntag, 14.7., fand im Schönbuch zwischen Tübingen und Dettenhausen die Fuchsjagd des Distriktes statt.

17 Teilnehmer starteten ab 10Uhr in den Wald zur Suche nach den 5 Sendern auf dem 2m Band. Mittags waren es dann 20 Teilnehmer, die vor dem Beginn des 80m Peilwettbewerbs einen kritischen Blick auf den sich zuziehenden Himmel warfen. Einige versuchten mit einem frühen Start dem Regen teilweise zu entgehen, der dann zum Glück jedoch nur rund 50 Minuten andauerte, sodass die Peilsportler das Ende der Fuchsjagd ohne Regen erleben konnten.

Alle Ergebnisse stehen auf der ARDF Seite des DARC sowie auf der ARDF Seite des Distriktes [9]. (Matthias, DL3SDO)

[9] [www.ardf-p.de](http://www.ardf-p.de/)

#### <span id="page-3-2"></span>*FSW: Vortragsprogramm ist im Entstehen – Anmeldungsphase ist in vollem Gang*

Das Fortbildungs-Seminar-Württemberg –FSW- findet in diesem Jahr vom 13. bis 15.09. in Obersteinbach statt.

Mittlerweile nimmt das Vortragsprogramm konkrete Formen an. Wie letzte Woche versprochen, werden wir im wrs nun jede Woche ein bisschen was über die Inhalte des Vortragsprogramm verraten.

Also hier zuerst ein Angebot von Jürgen, DL8MA, Notfunkreferent-P

#### *AREDN (Amateur Radio Emergency Data Network)*

AREDN ist ein vermeshtes Funknetzwerk welches in den Amateurfunkbändern auf HamNet-Bändern betrieben wird. Es ist ein Hochgeschwindigkeits-Netzwerk mit Datenraten bis zu 54 Mbps, entwickelt, um ein TCP/IP Medium bereit zu stellen, wenn andere Netzwerk-Infrastruktur bereits ausgefallen ist. Es ist ein etwas anderes HamNet. Es kann auch mit dem bestehenden HamNet verknüpft werden.

Mit AREDN kann man recht einfach Ad-Hoc-Netzwerke betreiben. Diese können für Notfunkzwecke schnell aufgebaut werden. AREDN organisiert sich dabei selbst. Knoten können einfach hinzugefügt werden. In Deutschland gibt es inzwischen die ersten AREDN-Anwendungen im Notfunk. Das P-Notfunkreferat setzt AREDN u.A. auch als Technik für die schnellen Datenübertragung auf regionaler Ebene ein.

Mit diesem Vortrag und der Vorführung stellt das Distrikt-Notfunkreferat AREDN auf dem FSW vor.

Das Notfunkreferat betreibt beim FSW 2019 in Obersteinbach ein AREDN-Netz für die Teilnehmer. Damit können die Teilnehmer selbst praktische Erfahrung mit dieser Technik sammeln. Dafür muss man lediglich einen Notebook, ein Tablett oder ein Handy mitbringen. Der Einstieg erfolgt dann über WLAN.

#### *AREDN – Workshop*

Aufbauend auf dem AREDN-Vortrag bietet Jürgen einen AREDN-Workshop an:

- Flashen von AREDN-Devices
- Einrichtung und Inbetriebnahme eines AREDN-Netzes

- praktische Anwendung des AREDN-Netzes mit Anwendungen wie z.b. Chat, Cloud, Web-Service usw.

- kleine "Notfunkübung" mit dem AREDN-Netz.

Da der Workshop auf den AREDN-Vortrag aufbaut müssen die Teilnehmer den AREDN-Vortrag vorher besuchen haben. Jeder Teilnehmer benötigt einen Notebook mit Ethernet-Schnittstelle. Wer möchte kann ein eigenes Device mitbringen. Wir können Nanostation, Nanostation Loco und Powerbeams von Ubiquiti unterstützen. Wer noch keinen passenden Ubiquiti-Beam zur Verfügung hat kann beim Workshop einen aus dem Bestand des Distriktes nutzen.

Ein weiteres Angebot, mit einem ganz anderen Thema, von Horst, DL4SBK und Thomas, DC8TM

#### *4 Teams, 5 Bänder, 6 Länder Bericht über eine GHZ-DXpedition an die Irische See 2018*

Ein Vortrag über eine außergewöhnlichen GHZ DXpedition an die Irische See, bei der 4 Teams bestehend aus 8 OM und einer YL im August 2018 in G, GD, GI, GM, GW und EI aktiv waren. 484 Logs auf 10, 24, 47, 76 und 122 GHZ, darunter etliche Erstverbindungen, standen am Ende der einwöchigen Aktion in den Logbüchern.

DL4SBK und DC8TM berichten über die Idee, die Planung und auch von ihren Erlebnissen vor Ort in England und in Wales. Sie zeigen Bilder und Videos und geben einen Einblick in die Technik und Betriebstechnik bei einer GHZ Expedition. Die Referenten beantworten gerne Fragen zur DXpedition und zur GHZ-Technik während bzw. nach dem Vortrag.

Die Anmeldephase für das FSW2019 ist schon in vollem Gang. Da die Teilnehmerzahlen für die Übernachtungen durch die Anzahl der Betten begrenzt ist, empfiehlt sich eine zügige Anmeldung. Diese Anmeldung erfolgt nach dem Motto: Wer zuerst kommt, mahlt auch zuerst.

Natürlich nehme ich auch schon bereits die Anmeldungen für die Tagesgäste an.

Eine Anmeldung ist ohne großen Aufwand möglich. Einfach via Mail [6] mit nachfolgenden Angaben: Name, Call und die Aufenthaltsdauer angeben. Mehr ist nicht notwendig!!!! (Béatrice, DL3SFK)

[6] [beatrice.hebert@mhst.de](mailto:beatrice.hebert@mhst.de)

# <span id="page-4-0"></span>**Meldungen aus den Ortsverbänden**

#### <span id="page-4-1"></span>*OV Heidenheim, P04: Schüler mit der Lizenz zum Funken*

Unter diesem Titel veröffentlichte die Heidenheimer-Zeitung am 20. Juli 2019 einen langen Artikel über die Kooperation zwischen dem Buygen-Gymnasium und die Aktiven des Ortsverbands Heidenheim, P04 [10]. Der wrs hatte damals u.a. über den gemeinsamen Ballonstart berichtet.

Diese mehrjährige Kooperation war Teil des Schüler-Ingenieur-Akademie (SIA) die im August endet. Dabei handelte es sich um ein Programm, das von der Agentur für Arbeit und Südwestmetall gefördert wurde.

Eine einmalige Sache, welche bisher einzigartig ist. Auch deshalb, weil im Rahmen dieses Programm die Abiturienten auf die Amateurfunkprüfung lernen konnte und das Bestehen der Lizenz in die Abiturnote eingeflossen ist. Einen Vorgang das, nach Kenntnis der wrs-Redaktion, in DL bisher ein einmalig ist.

Lesen Sie im Internet wie stolz und glücklich die neuen Funkamateure aus dem Buygen-Gymnsium sind! Und an dieser Stelle auch Congratulations an alle aktive des Ortsverbandes für diese tolle Arbeit. (Béatrice, DL3SFK)

[10] [https://www.hz.de/meinort/herbrechtingen/seminarkurs-schueler-mit-der-lizenz-zum-funken-](https://www.hz.de/meinort/herbrechtingen/seminarkurs-schueler-mit-der-lizenz-zum-funken-31976723.html)[31976723.html](https://www.hz.de/meinort/herbrechtingen/seminarkurs-schueler-mit-der-lizenz-zum-funken-31976723.html)

## <span id="page-5-0"></span>*OV Aalen, P22: Einladung zum Relaisfest bei DB0AA und DB0SAA*

Der OV Aalen, P22, veranstaltet sein diesjähriges Relaisfest am Wochenende vom 06. bis 08. September am Standort von DB0AA und DB0SAA auf dem Volkmarsberg bei Oberkochen. Dort betreibt der OV bereits seit vielen Jahren das 70 cm Fonierelais DB0AA auf 439,200 MHz und das DMR-Relais DB0SAA auf 438.475 MHz. Interessierte haben an allen Tagen die Möglichkeit, die gesamte Funk- und Datentechnik, die sich in einem Technikraum im Aussichtsturm auf dem Volkmarsberg befindet, zu besichtigen.

Für das leibliche Wohl an beiden Tagen sorgt, wie auch in den vergangenen Jahren, die Mannschaft des Hüttendienstes vom Deutschen Albverein, Sektion Oberkochen. Für ortsunkundige Besucher wird das ganze Wochenende ein Einweisungsfunkverkehr auf DB0AA und DB0SAA stattfinden. (Raimund, DL4SAV)

## <span id="page-5-1"></span>*OV Hohenlohe, P33: Einladung zum Sommerfest*

Alle Mitglieder und Freunde des OV Hohenlohe, P33, sind herzlichst zum Sommerfest eingeladen.

Datum: Sonntag 28. Juli 2019

Treffpunkt: Relais Ingelfingen DB0LD

Beginn: Ab 11:30 Uhr

Für Grillgut und Getränke ist gesorgt. Salatspenden sind natürlich sehr willkommen.

Einweisung via DB0LD auf 145,7375 MHz Duplex -600.

Wir freuen uns auf zahlreiche Gäste. (Steffen, DH9SP)

## <span id="page-5-2"></span>*OV Sulz am Neckar, P36: Einladung zum Outdoor OV-Abend mit QO-100- Vorführung*

Der Ortsverband Sulz am Neckar P36 lädt am Samstag, 3. August zum 14. "Outdoor OV- Abend" ein. Ursprünglich aus der Not geboren hat sich der Sulzer Outdoor OV- Abend einen festen Platz im OV- Jahr gesichert. Damals wurde bedingt durch den Urlaub des OV- Lokals der OV- Abend kurzerhand ins Freie verlegt.

Dieses Mal wird OV- Mitglied Michael, DL1ARS, seine Technik zum Betrieb über den geostationären Satelliten QO-100 vorstellen und den Funkbetrieb über den Satelliten live demonstrieren.

Für Getränke, Kaffee und Gasgrill ist gesorgt, Grillgut ist bitte selbst mitzubringen.

Veranstaltungsort ist der Grillplatz "Alter Hochbehälter" in 72202 Nagold-Hochdorf (Locator: JN48IL). Man erreicht ihn 500m nach Ortsausgang von Nagold-Hochdorf in Richtung Altheim. Treffpunkt ist ab 11 Uhr, Beginn der Vorführung ist gegen 14 Uhr.

OVV Martin, DL1SMA, würde sich freuen viele Mitglieder sowie Gäste begrüßen zu dürfen. (Martin, DL1SMA)

#### <span id="page-5-3"></span>*OV Laupheim, P49: Einladung zum Global-OV-Abend mit Vortragsthema "digitaler Hotspot"*

Urlaubszeit, viele OV-Mitglieder sind im Urlaub. Die zu Hause gebliebenen Funkfreunde treffen sich in der Region Oberschwaben traditionell zum ortsverbandsübergreifenden OV-Abend. Die Ausrichtung übernimmt in diesem Jahr der Ortsverband Laupheim, P49. Alle YLs, OM, SWLs, Freunde und sonstigen Interessierten sind zu dem gemeinsamen OV-Abend am Freitag, den 16. August ab 19.30 Uhr im Schützenheim Laupheim recht herzlich eingeladen. Es gibt einen Vortrag von Armin, DL8VA, mit dem Thema "Multimode Hotspot MMDVM-Überblick, Tipps & Tricks".

Nachfolgend eine kurze Anfahrtsbeschreibung zum Veranstaltungsort, dem Schützenheim. Von Biberach oder Ulm kommend über die B30 bis zur Abfahrt Laupheim Süd fahren. Nach der Abfahrt in Richtung Heeresflugplatz / Firma Diehl (Aircabin) abbiegen. Im ersten Kreisverkehr an der Tankstelle (RAN) direkt wieder geradeaus zum zweiten Kreisverkehr. Nach ca. 1km, nämlich kurz vor dem dritten Kreisverkehr, liegt auf der linken Seite das Schützenheim in der. Weihertalstraße 77, in 88471 Laupheim.

Die Aktiven von P49 freuen sich auf Euer Kommen und wünschen bis dahin eine schöne Sommerzeit. (Jürgen, DK5GU)

# <span id="page-6-0"></span>**Aus den Nachbardistrikten**

# <span id="page-6-1"></span>*OV Furtwangen, A18: SOTA-Aktivität 2019 (2m/FM)*

Am Samstag, 10. August findet ab 10:30 Uhr Ortszeit wieder eine SOTAAktivität des Ortsverbandes A18- Furtwangen statt, bei der fünf Summits auf 2m/FM (+/- 145,500 MHz) gleichzeitig aktiviert werden sollen.

Die SOTA-Teams werden von folgenden Schwarzwald-Bergen aus aktiv sein: Feldberg, Herzogenhorn, Hochfirst, Schauinsland und Kandel. Bereits am Freitag, 9. August gibt es ab 19:00 Uhr ein Treffen für die Teilnehmer bei der A18-Clubstation DLØFIS auf dem Neueck, um den Ablauf der Aktivität und das Equipment zu besprechen.

Als gemeinsamer Abschluss ist am Samstag ein Grillabend ebenfalls bei der A18-Clubstation DLØFIS auf dem Neueck geplant. (Grillgut bitte mitbringen). Die "Aktivierer " würden sich über zahlreiche Anrufe von Jägern bzw. über Summit-to-Summit-Verbindungen (S2S) freuen. (Clemens, DD2TC)

## <span id="page-6-2"></span>*Bayern-Ost Funk- und Elektronikflohmarkt*

Der OV Rottal-Inn (U12) veranstaltet am ersten Samstag im Oktober 2019 (05.10.) den traditionellen "Bayern-Ost Funk- und Elektronikflohmarkt" in der Rottgauhalle, Grafenweg 13 in Eggenfelden/Niederbayern.

Das ist der größte Elektronik- Flohmarkt der Region gleich nach der HAM-Radio. Auf einer Fläche von über 1500 Quadratmetern an über 200 Tischen wird alles zum Thema Amateurfunk, CB-Funk, Antennen, Computer, Multimedia, Elektronik- Zubehör und Bauteile aller Art von privaten und kommerziellen Ausstellern aus mittlerweile sieben Nationen angeboten. Vom Nostalgiegerät bis zum Computer wird für jeden etwas dabei sein.

Auch in diesem Jahr freuen wir uns erneut darüber, dass das Amateurfunkmuseum wieder mit einem interessanten Stand seine Teilnahme zugesagt hat. Zusätzlich wird als besonderer Service des OV Rottal-Inn (U12) an einem Funktionsstand an der Information das Testen von erstandenen Funkgeräten für Kurzwelle, 2 m und 70 cm ermöglicht. Hierzu sind Stromversorgung und Antennen vorhanden.

Für Aussteller ist zu beachten, dass aus Sicherheitsgründen nur die Hälfte der Ausstellungstische in der Halle mit Strom versorgt werden. Tischreservierungen für Aussteller bitte online auf der OV-Homepage. Nur in Ausnahmefällen per E-Mail an [df8gu@darc.de](mailto:df8gu@darc.de) oder unter Telefon 08572 963231. Es erfolgt auf jeden Fall eine manuelle Bestätigung durch den Flohmarktmanager Gerhard, DF8GU. Aussteller haben die Möglichkeit zum Aufbau am Freitag, 04.10. von 16:00 bis 19:00 Uhr und am Samstag, 05.10. ab 06:00 Uhr.

Für Besucher öffnen sich die Tore am Samstag, 05.10. um 09:00 Uhr. Der Eintritt für Besucher beträgt 5 Euro. Einweisung erfolgt vor Ort auf 145.550 MHz. Weitere Informationen und Anmeldungen für Aussteller auf der Homepage von U12. Der OV freut sich auf zahlreiche Interessenten und Freunde des Funks und der Elektronik. (Gerhard, DF8GU, im Franken-RS30/2019)

# <span id="page-6-3"></span>**Was sonst noch interessiert**

#### <span id="page-6-4"></span>*Jetzt anmelden!*

Für das Fortgeschrittenen-Seminar/Funktionsträgerseminar 2.0 im Amateurfunkzentrum vom 25. bis 27. Oktober sind noch Plätze frei. Das Seminar richtet sich an alle DARC-Ehrenamtlichen, die in den vergangenen Jahren das Funktionsträgerseminar besucht haben. Schwerpunkte des dreitägigen Aufbauseminares sind: Datenschutz, Ausbildung und Aktivitäten im Ortsverband. Weitere Informationen im Internet [10] (DARC-Facebookseite)

[10] <http://www.darc.de/geschaeftsstelle/ausbildungszentrum/#c35458>

# <span id="page-6-5"></span>*Auszüge aus dem DX-MB*

CN, Marocco: Am 29. und 30. Juli wird mit dem Betrieb der Sonderstation 5C1M auf Kurzwelle an die Inthronisierung des amtierenden Monarchen gedacht. QSL via RW6HS.

G, England: Am 25. und 26. Juli 1939 trafen sich polnische, französische und britische Kryptoanalytiker in der Nähe von Warschau, um Neuigkeiten zur ENIGMA auszutauschen. Aus Anlass des 80. Jahrestages der Wiederkehr dieses Treffens sind folgende Sonderstationen auf Kurzwelle aktiv: GB4ENI, GB80ENI und GB2ENI. QSL siehe QRZ.COM.

PA, Netherlands: Vom 28. Juli bis 06. August findet in Spaarnwoude das 13. "Haarlem Jamborette Scouts Camp" statt und die Sonderstation PA13HJ ist von 80 bis 6 Meter in CW, SSB und Digi-Mode QRV. QSL via PA9LUC. (Raimund, DL4SAV)

# <span id="page-7-0"></span>*Funkwetterbericht*

DK0WCY-Berichte: | Boulder |Kiel 2019 | R Flux A | A 21JUL|R 0 F 68 A 8 |A11 22JUL|R 11 F 67 A 8 |A11 23JUL|R 0 F 67 A 6 |A 9 247UL|R 0 F 68 A 4 |A 9 25JUL|R 0 F 68 A 3 |A 6 26JULR  $\theta$  F 68 A 3 A 7 27JUL|R 0 F 67 A 4 |A 7 Vorhersage für den 28.7.2019 sunact : quiet magfield: quiet

Die Sonnenfleckenrelativzahl fiel R0 über R11 auf R0. Der Flux auf 2,8 GHz oder 10,7 cm fiel von F68 auf R67. Der Mittelwert der Schwankungen des Erdmagnetfeldes in Boulder fiel von A8 über A3 auf A4 und in Kiel von A11 über A6 auf A7.

Für Sonntag, den 28. Juli 2019, werden eine ruhige Sonne und ein ruhiges Erdmagnetfeld erwartet.

Um 0534 UT betrug in Rügen die fof2-Grenzfrequenz bei senkrechter Strahlung 3,5 MHz. Bei einer Sprungdistanz von 1000 km war die maximal verwendbare Frequenz MUF1k 6 MHz und bei 3000km 14 MHz.

Der Sonnenwind betrug 399 km/sec, die Dichte 6 Protonen/ccm, die Röntgenstrahlung 7x10hoch-8 W/qm und die Sonne hatte keine Flares. *(Heinrich, DL3QY)*

# <span id="page-7-1"></span>**Termine**

#### **Distrikt**

#### **2019**

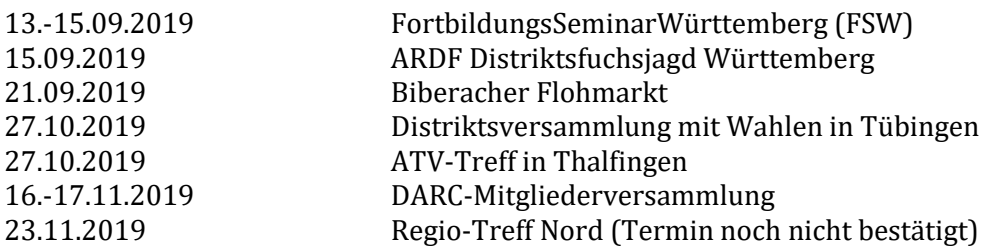

#### **OV / Veranstaltungen**

#### **2019**

#### **Juli**

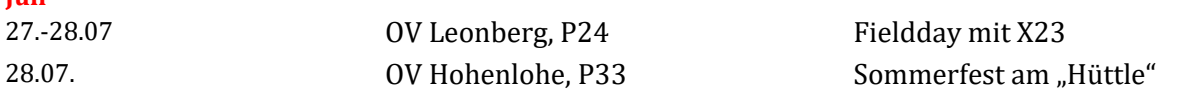

# **August**

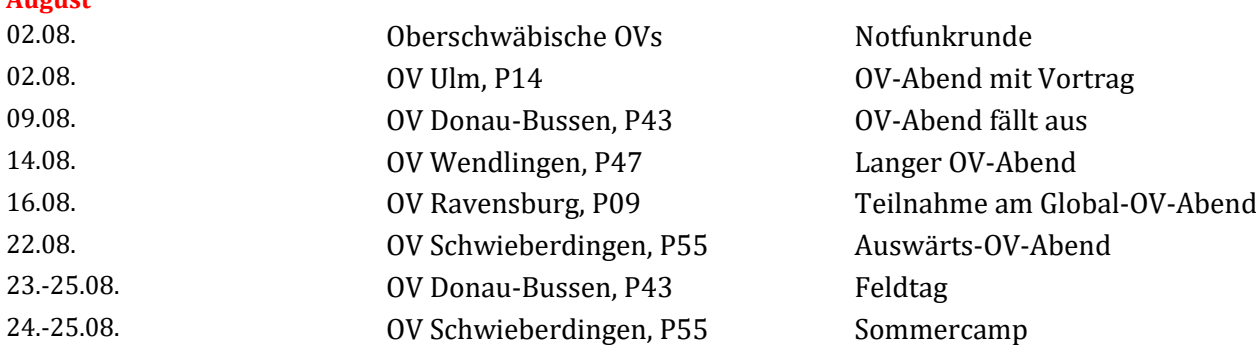

Flugzeuge"

#### **September**

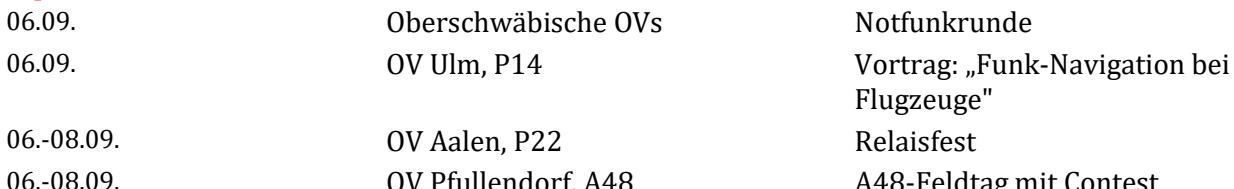

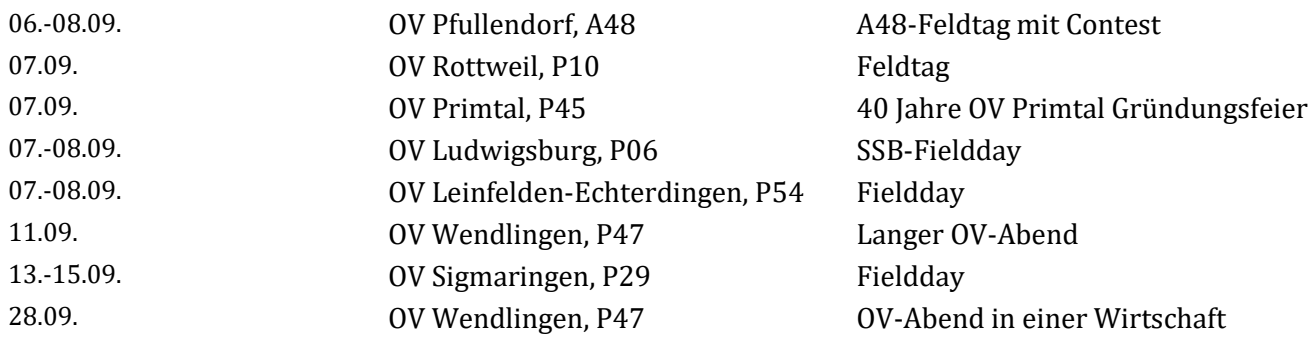

#### **Oktober**

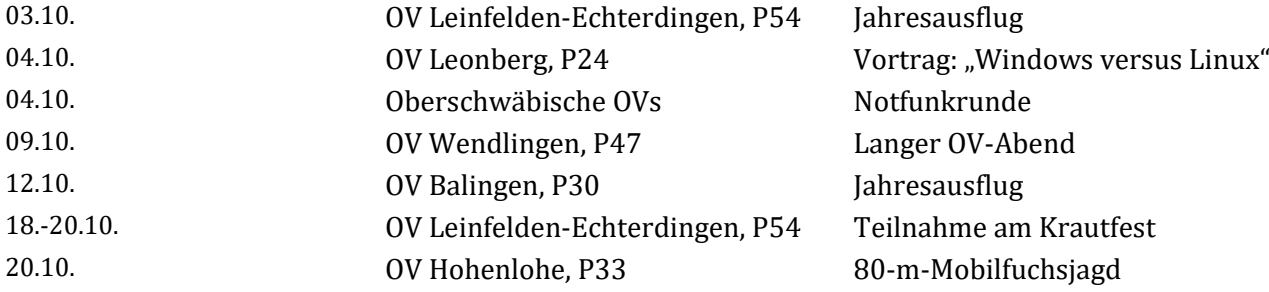

#### **November**

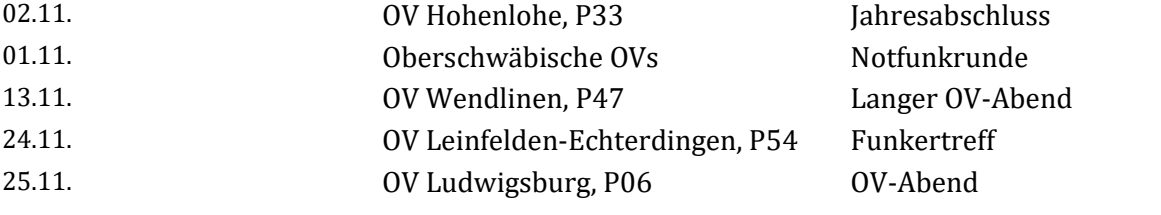

# **Dezember**

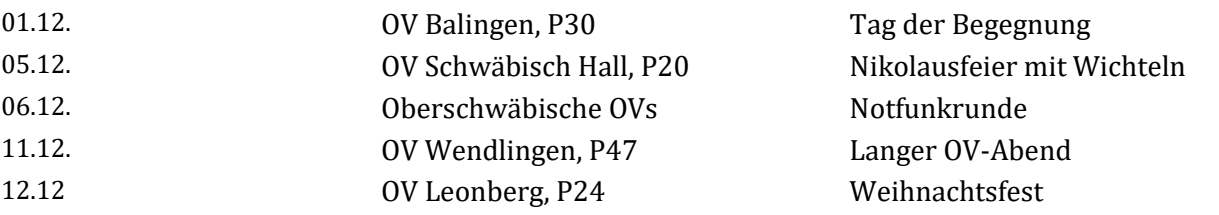

Deutscher Amateur Radio Club e.V. Distrikt Württemberg - Rundspruch

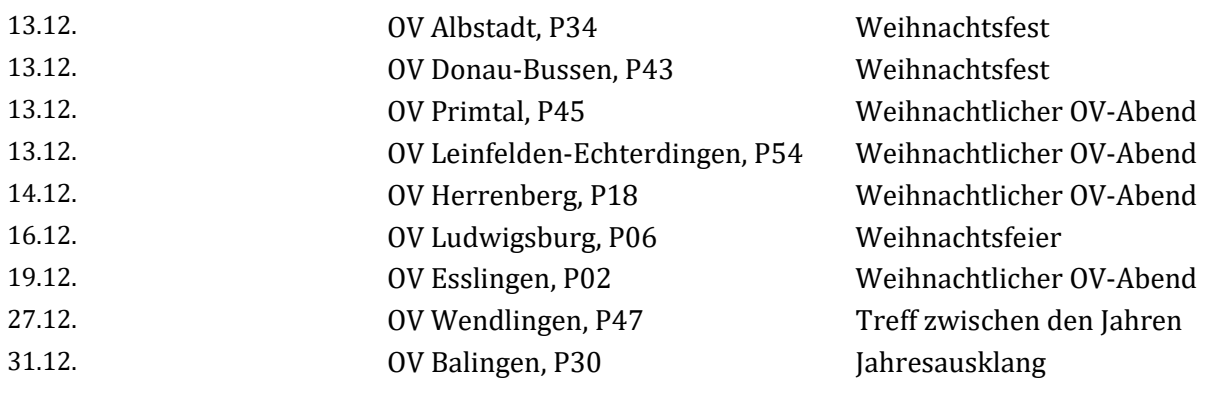

Soweit die Meldungen des heutigen Württemberg-Rundspruchs, herausgegeben vom Redaktionsteam Béatrice, DL3SFK, Markus, DC1GN und Raimund, DL4SAV. Redakteur der Woche ist Béatrice.

Die Schriftversion dieses Rundspruchs wird wöchentlich über den Email-Verteiler "[wuerttemberg\\_rundspruch](mailto:wuerttemberg_rundspruch@lists.darc.de)" des DARC e.V. publiziert. Dazu kann man sich über die Webseite [https://lists.darc.de/mailman/listinfo/](https://lists.darc.de/mailman/listinfo/%20wuerttemberg_rundspruch) wuerttemberg rundspruch anmelden. Unter<http://www.darc.de/der-club/distrikte/p/wrs0/#c25237> findet man da[s WRS Archiv;](http://www.darc.de/de/distrikte/p/pr/der-wrs-wuerttemberg-rundspruch/wrs-archiv/) hier können der aktuelle sowie die früheren Rundsprüche heruntergeladen werden.

Meldungen für den kommenden Rundspruch werden vom Redaktionsteam gerne entgegengenommen. Bitte sendet Eure Beiträge bis nächsten Freitag 18:00 Uhr per E-Mail an infop@lists.darc.de.

Die in diesem Rundspruch veröffentlichten Inhalte unterliegen dem deutschen Urheberrecht. Jede Art der Vervielfältigung, Bearbeitung, Verbreitung und jede Art der Verwertung außerhalb der Grenzen des Urheberrechts bedürfen der vorherigen schriftlichen Zustimmung der WRS-Redaktion bzw. des Autors.

Zur Mailing-Liste des Distrikts kann man sich unter [http://lists.darc.de/mailman/listinfo/mail\\_p](http://lists.darc.de/mailman/listinfo/mail_p) anmelden.